# **+ AUTODOC CLUB**

Hoe luchtfilter vervangen bij een **NISSAN BLUEBIRD Traveller (W910)** – Leidraad voor bij het vervangen

## **EENDERE VIDEO-TUTORIAL**

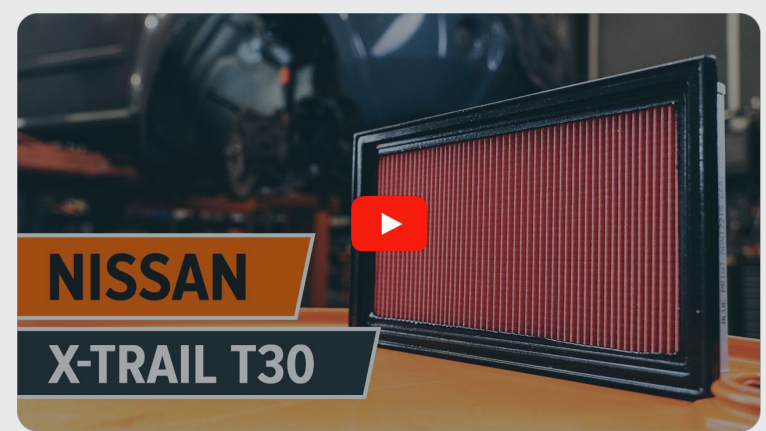

Deze video toont de vervangingsprocedure van een eender auto-onderdeel in een andere auto.

# **Belangrijk!**

Deze vervangingsprocedure kan worden toegepast voor de volgende voertuigen: NISSAN BLUEBIRD Traveller (W910) 2.0 D

De stappen kunnen lichtjes variëren, afhankelijk van het ontwerp van de wagen.

Deze tutorial werd gemaakt op basis van de vervangingsprocedure voor een eender auto-onderdeel op: NISSAN X-TRAIL (T30) 2.5 4x4

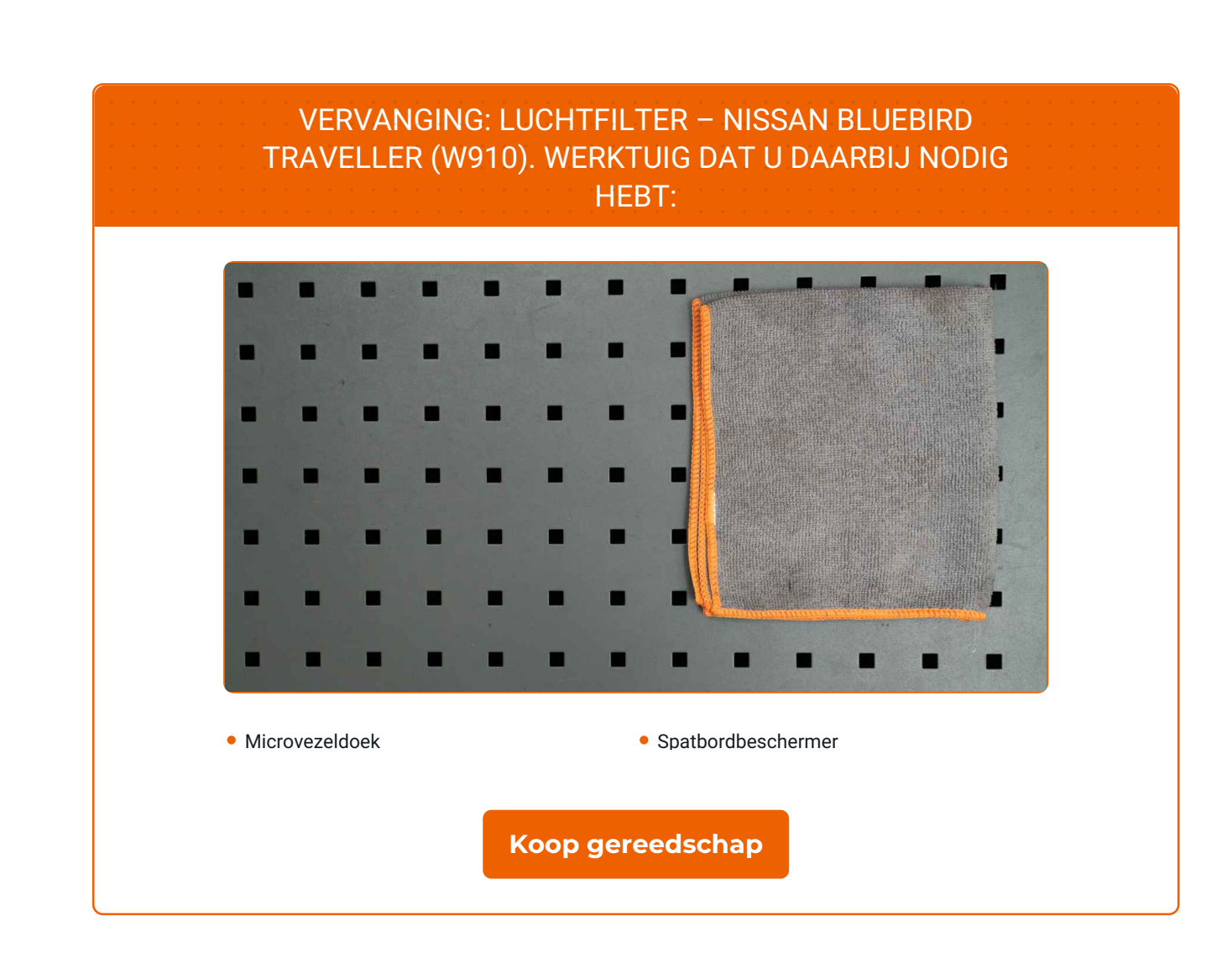

f

 $\odot$ 

 $\blacktriangleright$ 

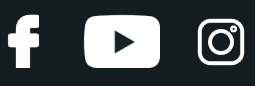

### Vervanging: luchtfilter – NISSAN BLUEBIRD Traveller (W910). De experts van AUTODOC bevelen aan:

- Volg de termijnen, aanbevelingen en vereisten voor de werking van het onderdeel voorzien door de fabrikant.
- NB: alle werkzaamheden aan de auto NISSAN BLUEBIRD Traveller (W910) dienen uitgevoerd te worden bij een uitgeschakelde motor.

# **VOER DE VERVANGING IN DE VOLGENDE VOLGORDE UIT:**

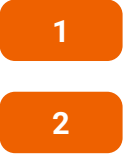

Open de motorkap.

Gebruik een beschermhoes om beschadiging van lak en kunststof onderdelen van de auto te voorkomen.

**3** Maak de de clips van de kap van het luchtfilter los.

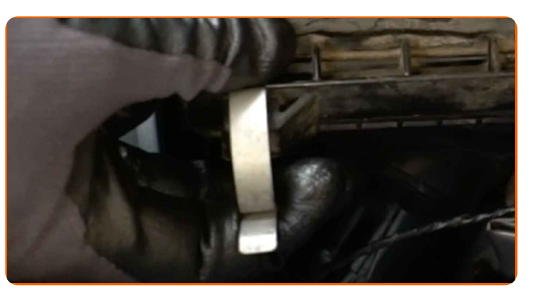

**4**

Til de kap van het luchtfilterhuis lichtjes op.

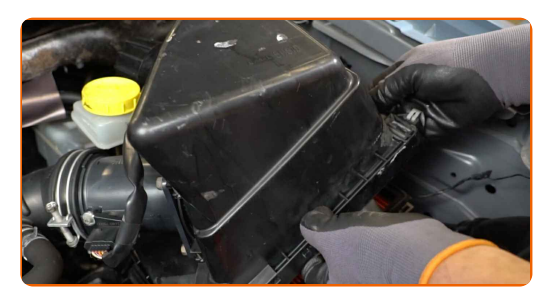

# + AUTODOC CLUB

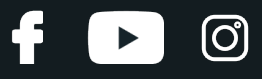

**5**

Verwijder het filterelement uit de luchtfilterkap.

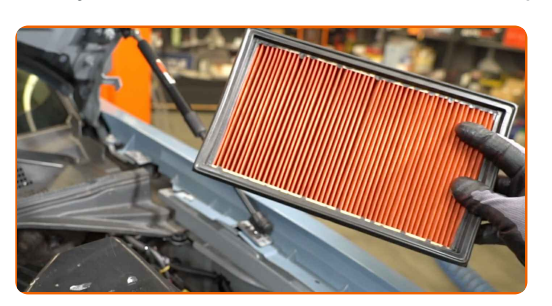

**6**

Dek de luchtinlaatslang af met een microvezeldoek zodat er geen stof en vuil in het systeem terechtkomt.

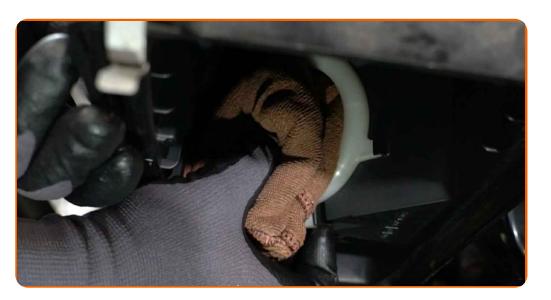

**7** Maak het luchtfilterdeksel en de behuizing schoon.

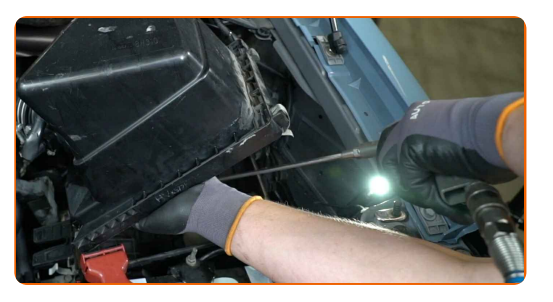

**8**

Verwijder de microvezeldoek uit de luchtinlaatslang.

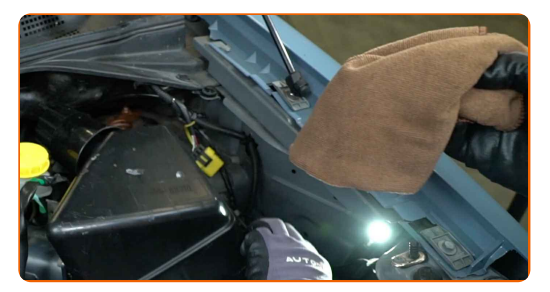

**9**

Plaats een nieuw filterelement in de filterbehuizing. Zorg ervoor dat de filterrand goed aansluit op de behuizing.

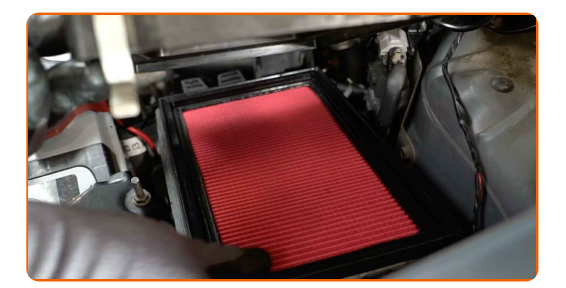

# + AUTODOC CLUB

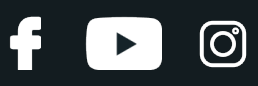

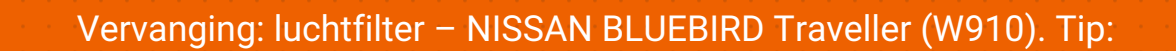

- Controleer de juiste locatie van het filterelement. Installeer deze niet schuin.
- Opgelet! Maak gebruik van hoogwaardige filters NISSAN BLUEBIRD Traveller (W910).
- Let er tijdens de montage op dat er geen stof en verontreinigingen in de luchtfilterbehuizing terechtkomen.

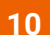

Installeer de luchtfiltercover opnieuw. Maak deze vast.

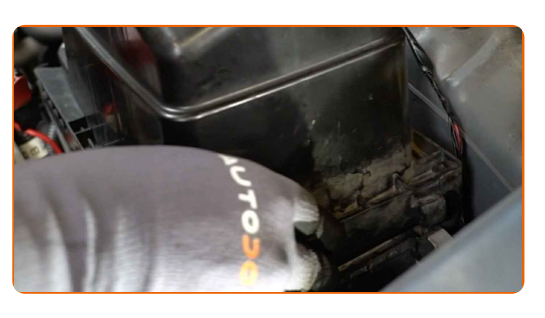

**11**

Druk de clips van de kap van het luchtfilter weer vast.

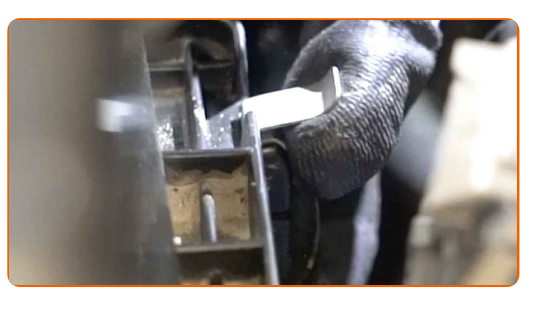

**12**

**13**

Verwijder de beschermhoes van het spatbord.

Sluit de motorkap.

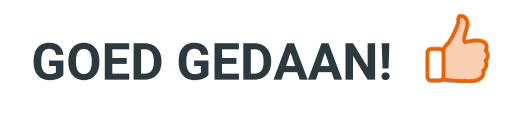

**BEKIJK MEER [TUTORIALS](https://club.autodoc.be/manuals/nissan/bluebird/bluebird-traveller-w910?utm_source=club.autodoc.be&utm_medium=referral&utm_campaign=vote_PDF&utm_term=be)**

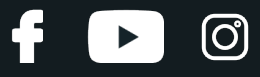

## **AUTODOC — TOPKWALITEIT EN BETAALBARE AUTO- ONDERDELEN ONLINE**

AUTODOC´S MOBIELE APP: GRIJP GEWELDIGE [AANBIEDINGEN,](https://interstitials.onelink.me/1036709825?pid=pdf) TERWIJL U COMFORTABEL WINKELT

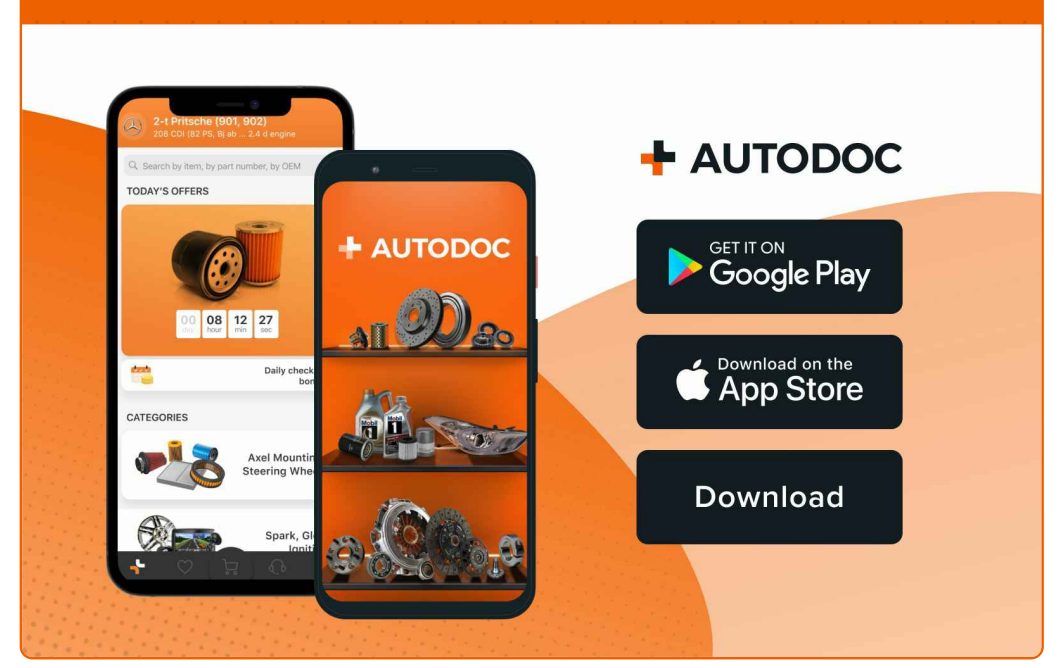

#### **EEN GEWELDIG AANBOD AAN [RESERVEONDERDELEN](https://www.autodoc.be?utm_source=pdf) VOOR UW AUTO**

#### **[LUCHTFILTER:](https://www.autodoc.be/auto-onderdelen/luchtfilter-10360?utm_source=pdf) EEN OMVANGRIJK AANBOD**

## **DISCLAIMER:**

Het document bevat enkel algemene aanbevelingen die handig kunnen zij wanneer u reparatie- of vervangingswerken uitvoert. AUTODOC is niet verantwoordelijk voor enig verlies, letsel, schade aan eigendom, verkregen tijdens het reparatie- of vervangingsproces door een onjuist gebruik of misvatting van de voorziene informatie.

AUTODOC is niet verantwoordelijk voor enige mogelijk fouten en onzekerheden in deze gids. De voorziene informatie is enkel voor informatieve doeleinden en kan het advies van specialisten niet vervangen.

AUTODOC is niet verantwoordelijk voor onjuist of gevaarlijk gebruik van uitrusting, gereedschap en auto-onderdelen. AUTODOC raadt ten sterkste aan voorzichtig te zijn en de veiligheidsregels na te leven tijdens het uitvoeren van reparatie- of vervangingswerken. Onthoud: gebruik van auto-onderdelen van lage kwaliteit garandeert niet het geschikte niveau aan wegveiligheid.

© Copyright 2022 – De volledige inhoud van deze website, in het bijzonder teksten, foto´s en afbeeldingen, is door de auteurswet beschermd. Alle rechten, inclusief de rechten op verveelvoudiging, openbaarmaking aan derden, verwerking en vertaling, zijn voorbehouden aan AUTODOC GmbH.